**Сортировка и поиск данных в электронных таблицах**

**\***

Электронные таблицы позволяют сортировать данные в отдельных столбцах. Если в столбец электронной таблицы ввести данные одного типа (числа, текст, даты или время), можно произвести их сортировку по возрастанию или убыванию. Ниже приведена таблица, в которой сортировка данных в столбцах проведена следующим образом: **•в столбце А — сортировка чисел по возрастанию;** ▪в столбце В — сортировка текста по убыванию; ▪в столбце С-сортировка дат по возрастанию; **•в столбце D — сортировка времени по убыванию.** 

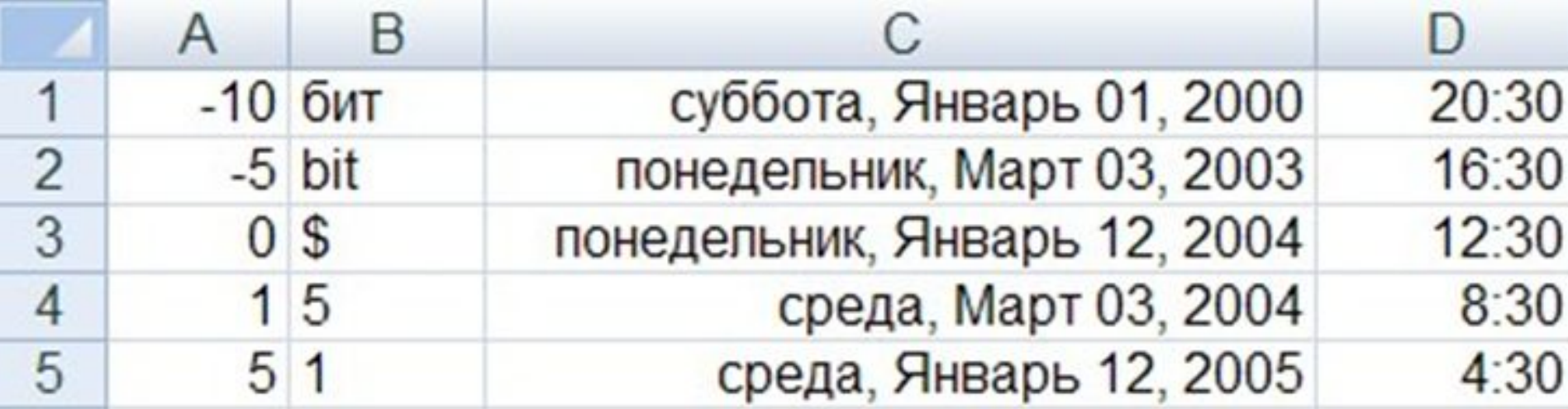

наибольшего положительного числа; • текст — в алфавитном порядке (числа, знаки, латинский алфавит, русский алфавит); ▪дата и время — в хронологическом порядке. При сортировке по убыванию данные выстраиваются в порядке, обратном указанному выше.

**следующем порядке:** ▪числа — от наименьшего отрицательного до

# **При сортировке по возрастанию данные различных типов выстраиваются в**

## **Сортировка записей в электронных таблицах.**

Электронные таблицы могут содержать сотни и тысячи записей (строк). Часто бывает необходимо их упорядочить, т. е. рас положить в определенной последовательности.

### **Упорядочение записей называется сортировкой.**

В электронных таблицах существует режим сортировки, который позволяет после выбора любого столбца расширить диапазон сортируемых данных. В этом случае по данным выделенного столбца будут сортироваться строки (записи базы

### **Сортировка данных в электронных таблицах – это упорядочение записей (строк) по значениям одного из полей.**

Значения, содержащиеся в выбранном поле, располагаются в порядке возрастания или убывания их значений, который определяется типом поля. В процессе сортировки целостность записей сохраняется, т . е. строки таблицы перемещаются целиком.

Например, после сортировки по возрастанию по текстовому полю Фамилия база данных «Записная книжка» примет следующий вид:

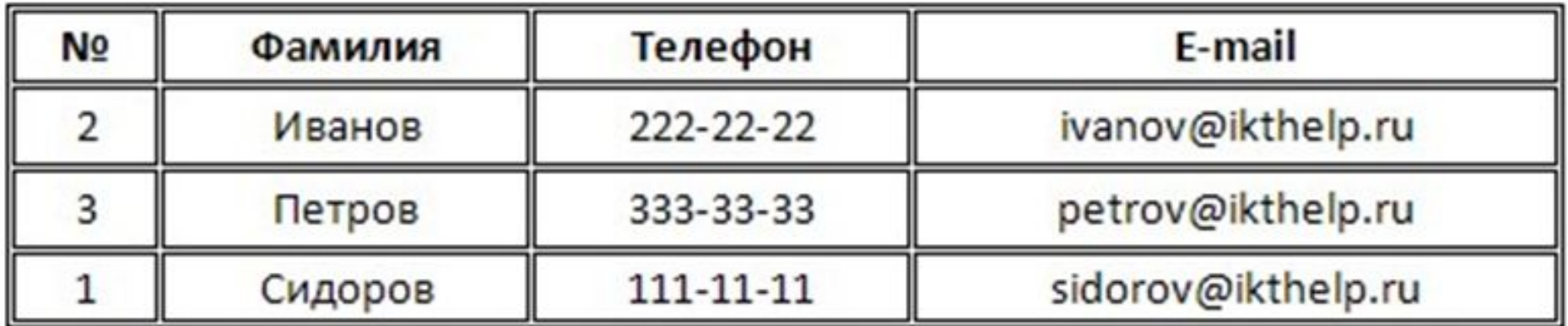

В электронных таблицах можно проводить вложенную сортировку, т. е. сортировать данные последовательно по нескольким полям.

При вложенной сортировке строки, имеющие одинаковые значения в ячейках первого поля, будут упорядочены по значениям в ячейках второго поля, а строки, имеющие одинаковые значения во втором поле, будут упорядочены по значениям третьего поля.

### **Поиск данных в электронных таблицах.**

Поиск данных в электронных таблицах осуществляется с помощью фильтров.

Фильтр просто скрывает в исходной таблице записи, не удовлетворяющие условиям поиска.

**Поиск данных в электронной таблице** – это отбор записей (строк), удовлетворяющих условиям поиска, заданным в форме фильтра. Фильтры позволяют отбирать записи, которые удовлетворяют условиям поиска. Условия поиска записей создаются с использованием операторов сравнения (= , > , < и т. д.).

#### **Для числовых данных существуют следующие операции сравнения:**

- ▪= (равно);
- ▪> (больше);
- ▪< (меньше);
- ▪>= (больше или равно);
- ▪<= (меньше или равно);
- $\blacktriangleright$  (не равно).

#### **Для текстовых данных возможны следующие операции сравнения:**

равно (сравниваются все символы);

начинается с и не начинается с (сравниваются первые символы);

заканчивается на и не заканчивается на

(сравниваются последние символы);

содержит и не содержит (сравниваются

последовательности символов в различных частях текста).

В электронной таблице для задания условия поиска необходимо в базе данных выделить поле, выбрать операцию сравнения и ввести число или последовательность символов.

В процессе поиска данные, хранящиеся в ячейках таблицы, будут сравниваться с введенными данными.

В результате будут отобраны только те записи базы данных, которые содержат данные, удовлетворяющие условию поиска.

Простые фильтры содержат условие поиска записей только для одного поля. Составные фильтры содержат несколько условий поиска для различных полей.

В результате применения составного фильтра будут отобраны только те записи, которые удовлетворяют всем условиям одновременно.

Например, если в базе данных «Записная книжка» ввести простой фильтр для поля Фамилия, состоящий из условия равно Иванов, то будет найдена и оставлена на экране одна запись базы данных.

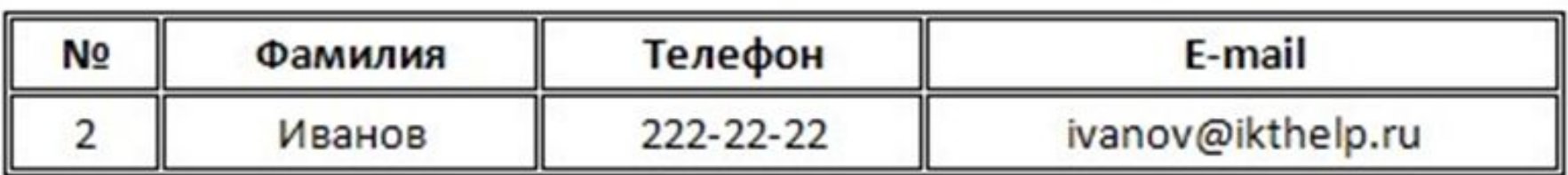

## **Контрольные вопросы:**

- 1.В чем состоит различие между сортировкой записей базы данных и сортировкой данных в столбцах электронной таблицы?
- 2.Какие операции сравнения могут использоваться для числовых данных? Для текстовых данных?
- 3.В чем состоит различие между простыми и составными фильтрами?